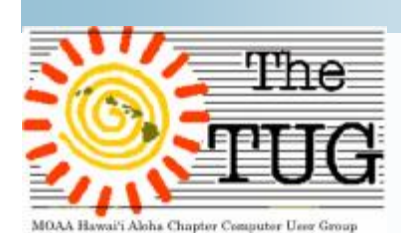

April 2019 Volume 30, Issue 4

## As you all know, the April meeting has been cancelled.

The Oahu Veterans Center had a larger group wanting to reserve our usual meeting room and asked us to re-schedule. Due to conflicting calendars for several of our TUG members it was decided by the Board that we cancel April's meeting and continue in May. So, we hope to see you on May 4th.

*Joe Lucchesi* volunteered to do a presentation on a software utility package titled, HIREN'S v15.2. This is a comprehensive, self-booting utility that has so many features and subutilities that it will take me a while to cover a lot of them. First off, you download the ISO file from their website :

## *https://www.hirensbootcd.org/download*

You have the option of downloading to a DVD or USB. Either can be used for booting purposes. The download size is 1.3GB and will fill a 4 GB DVD when extracted. Depending on your download speed, it might take a bit to get it on your computer. Instructions for using USB are listed here:

## [https://www.hirensbootcd.org/usb-](https://www.hirensbootcd.org/usb)booting/

Joe told us that this software would "knock your socks off". I would add, "If you're the adventurous type and want to access the inner workings of your computer and software." This is a plethora of nerdy apps to help you tweak your system. The novice would benefit from this program just by exploring the contents.

There are a number of apps that can be safely and easily used by anyone but, there are some that could get you into trouble if you didn't know what you were clicking on. BUT—there is no danger in exploring the apps and reading what it is they are designed to do.

I promised Judy T. a review of the software. After playing with it for a few days it dawned on me that I would only be re -inventing the wheel and could not describe the package any better than the authors. Sorry Judy, I took the cowards way out.

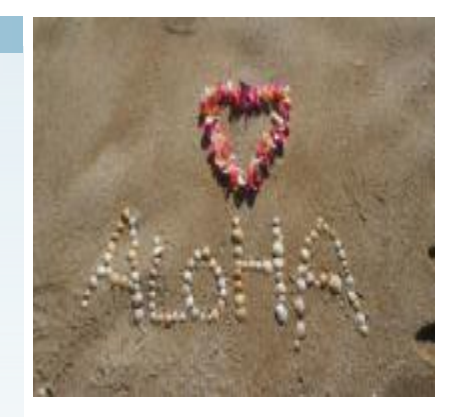

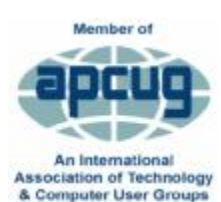

Inside this issue

sHiren's Boot CD sSnapshots of software sOrigins of foolishness sExamples of foolishness

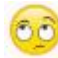

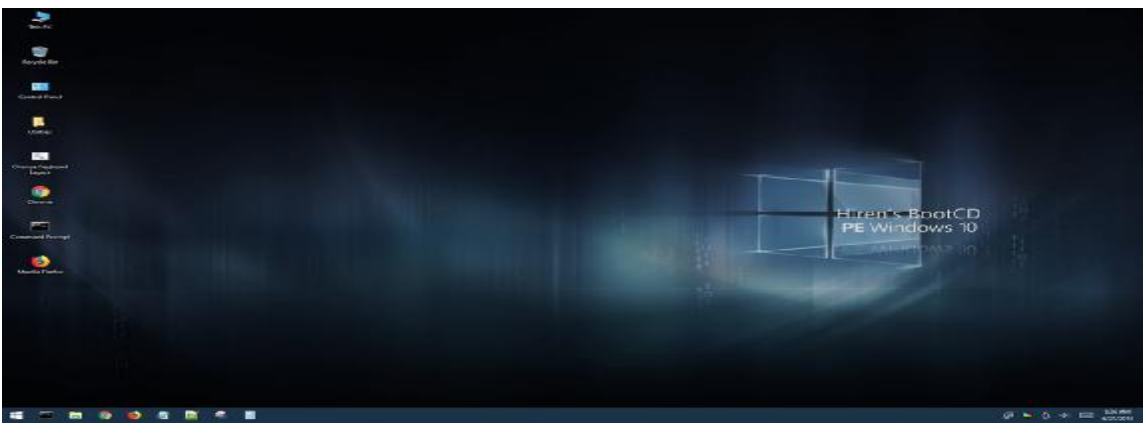

Figure 1

I have taken snips of the various topics and their contents.

If you decide to download it you can decide for yourself which item piques your interest. The snips follow.

Once you get the software on your DVD or USB, set your boot device to the one you want to use and reboot. Hiren will boot from a Linux kernel and provide you with a GUI to navigate the utilities. In effect, Hiren build a virtual hard drive, with its own designated letter. Your Desktop will look like Fig. 1.

Of note is, all your stuff on your hard drive is accessible. You may not have an immediate internet connection but there is an option in the Network folder to connect. I was able to use the Snipping Tool, which is on the Taskbar, make twelve clips and ave them to a USB.

Double click on the Utilities icon on the left and you'll see all the items on the DVD that can be used. Here's where the exploratory fun begins, if you've of a mind. Clips of the sub-directories within Utilities are shown below, along with the default Task/Sys bar.

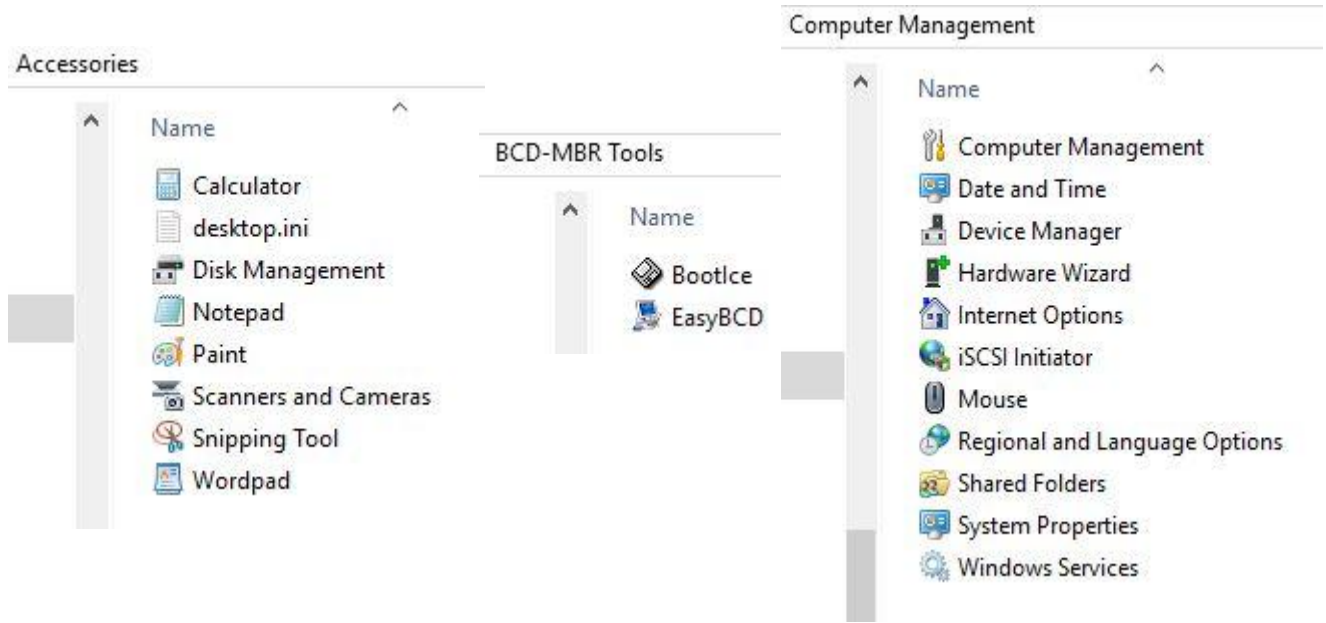

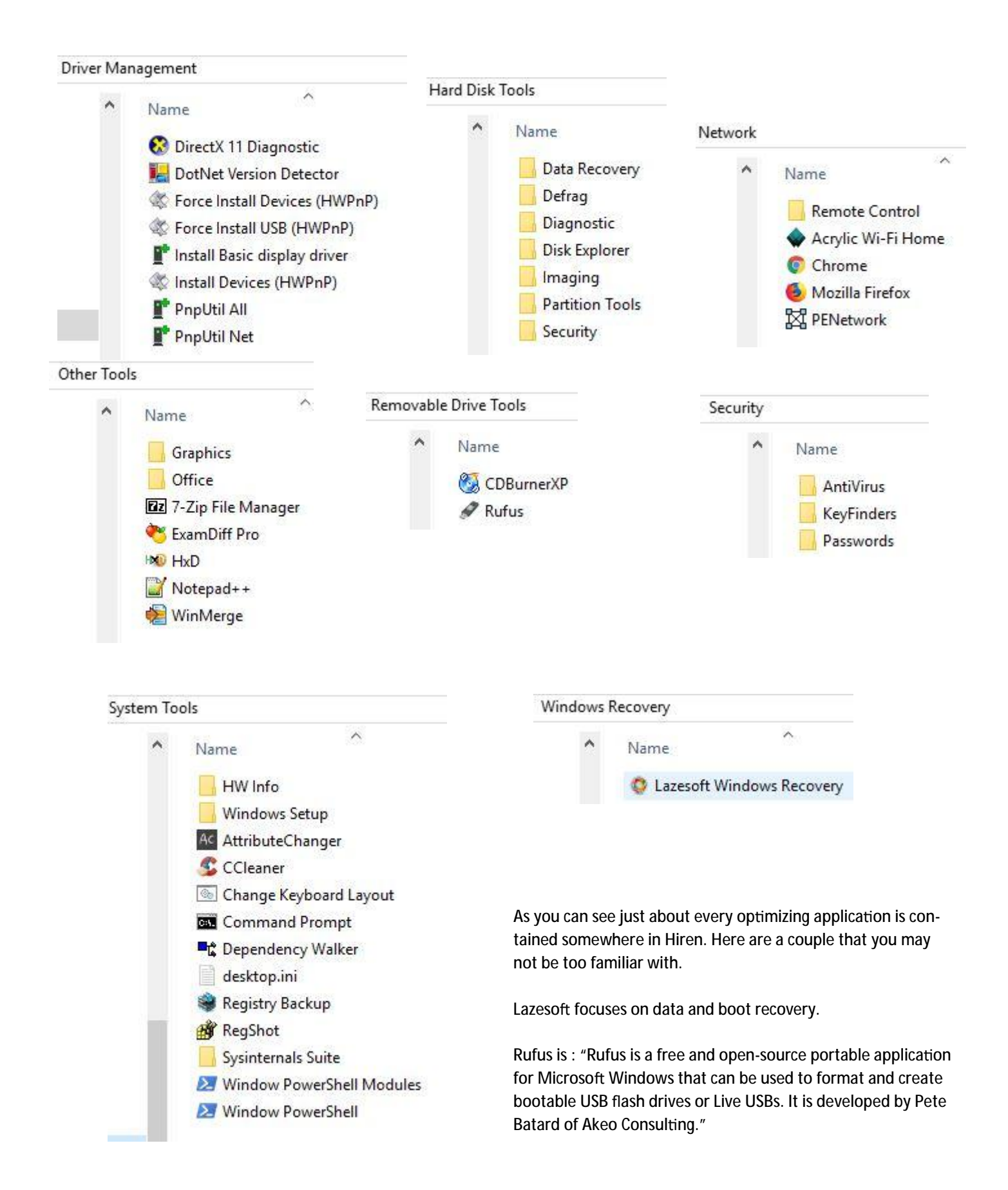

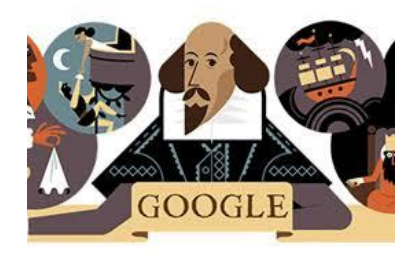

*April Fool's Day is just around the corner. It falls on a Monday this year to alleviate those back-to-work blues. So, I thought I'd update my previous article. {:-)*

*It is a tradition in Western societies to take part in pranks and jokes on April 1 every year, taken as an opportunity by many to inflict some quick humor into an otherwise ordinary day.* 

*But how did the day of trickery begin – and how is it celebrated around the world today? Here is everything you need to know. The origins of the day are uncertain. One common April Fool's theory is that the tradition stems from the introduction of the Gregorian calendar in 1582 across continental Europe. When Pope Gregory XIII called for New Year's Day to be celebrated on January 1 instead of the end of March, the joke was on those who missed the memo and celebrated New Year's Day on April 1. Those caught out were inevitably made fun of, and sent on fools' errands. (The first "fools")*

*Some say the day was initially inspired by Geoffrey Chaucer's The Canterbury Tales, written in 1392. In the 'Nun's Priest's Tale', the poet describes how the vain rooster Chanticleer is tricked by a fox, 32 days since the beginning of March, which coincides with April 1. Another theory places the pranks of April Fool's Day in the passing of the first day of spring. Festivals have historically marked the end of winter with mischief, such as the Ancient Roman festival of Hilaria. On the first day after the vernal equinox, citizens would celebrate the end of the winter gloom by dressing in disguises and attending masquerades.*

*In reality, the origins of annual mischief on April 1 are lost among tales of national mythology and time. Every society offers a different story about how April Fool's Day started. It became a cornerstone of the annual calendar by the 1700s, marking April 1 as the funniest day of the year.* 

**Over the years, there have been some weird and wonderful jests that have made a fool out of all of us.**

#### 1. **Fools' Day Parade**

Since 1986, press releases for the New York City April Fools' Day Parade - which doesn't exist - have been issued every year.

# April Fool (cont'd)

#### Joke Leads To Firing

*Death of a mayor*: In 1998, local WAAF shock jocks Opie and Anthony were discussing April Fool's Day hoaxes, and sardonically stated that Boston mayor Thomas Menino had been killed in a car accident. Menino happened to be on a flight at the time, lending credence to the prank as he could not be reached. The pair repeated that the mayor was dead several times throughout the broadcast, however listeners who tuned in late to the broadcast did not hear that they were repeating a bit, and when they pretended to tell the "news" to an unsuspecting listener (the listener thought she was calling a different show), the rumor spread quickly across the city, eventually causing news stations to issue alerts denying the hoax. The pair were fired shortly thereafter.

#### 2. **Left-handed burger**

In 1998, Burger King reeled in customers with a full-page advert in USA Today for its 'left-handed Whopper' - with all the condiments rotated 180 degrees especially for left-handed diners. The fastfood chain later announced 'Everyone knows that it takes two hands to hold a Whopper!'

#### 3. **Doggy high chair**

Ikea made a fool out of its furniture fans by producing and releasing a high chair for dogs in 2011.

#### 4. **Trampoline aisles**

Tesco raised our hopes in 2015 with their promise to introduce trampoline aisles in their stores, to help us reach the top shelves more easily.

#### 5. **Flying penguins**

In 2008 the BBC caught viewers out by running a video clip of flying penguins, claiming the birds were flying to tropical rainforests in South American to escape the harsh Antarctic weather.

If you'd like to see what "Techies" of today do for April Fools Fun, check out:

**7 April Fool's Day JokesThat Show Techies Have a Sense of Humor at: <https://tinyurl.com/> y3buzxc7** *BTW, I don't recommend U try any of them but it's pretty in-* *teresting to see what they dream up?? Now you have looked up all the pranks, how about some "no-prank tips" for how to avoid upsetting your techie? With thanks to Ondrej Kubovic, here are: "5 Things You've Done Wrong Asking Your Techie"*

Has your computer broken down or is it not working right? Who do you tend to call when your device is on the blip? I bet you know a person who fits the so-called "techie" category. You know who I mean – someone who studies, works or is just plain good with computers and goodhearted enough to help you out.

But, for some unclear reason, your techie gets upset every time he or she fixes some of your gear. In this article, I will try to explain what you've been doing wrong.

#### 1. **Is your device plugged in? Did you try to restart it?**

I guarantee you that these two questions will be the first to be asked by any techie. Save them the trouble of making an effort for no real reason by only calling them after you've checked your device has plenty of juice and a simple restart didn't solve the problem.

## 2. **Have a list of "errors" at hand**

If your techie promises to stop by, s/he will have a few questions you should be prepared to answer. For example, be ready to describe what went wrong with your device. Also, it can be extremely useful to write down everything you've been doing before and after the error message popped up. A screenshot of your error log might be of help too.

Note: Be ready to "confess your sins", as most of the time, it is you, the user, who caused the error. Trying to shift the blame onto someone else or even the device itself will only annoy your techie. So, if you downloaded a suspicious file, or you've done something wrong, don't be afraid to confess it.

## 3. **Small talk isn't fixing your computer**

Do not ask too many questions. Your techie is trying to fix the mess you caused and it often isn't as straightforward as it might seem. If you think you can find the answer on Google, then go ahead, but don't call for help next time.

Small talk is sometimes a dead end. In fact, if you can find any activity other than looking over techie's shoulder, go for it. It's better for everybody involved – you, your techie and your device as well.

## 4. **Your guesses aren't helping**

Trying to talk the problem away isn't going to help either. Your techie is most probably an IT professional who knows how to localize the error. So only answer the questions they ask and keep the theories of what might have gone wrong for yourself. If they give you any advice, follow it. It can be anything from using better passwords to applying security solutions. These simple suggestions can save you time, money and keep you out of unnecessary trouble.

## 5. **Patience, patience, patience**

"It is only a minor thing. Probably not even worth your time, but could you come over and look at it anyway?"

Techies hear that a lot. But, most of the time, trying to find the patch for the army of (virtual) bugs you unleashed isn't that simple. To fix an error on an unknown machine can easily take a half of a day. Be patient and let your techies do their job for as long as needed

Hope your April 1st has been a fun one. Aloha, Lou and in spirit, Pooky

[April Fool??]

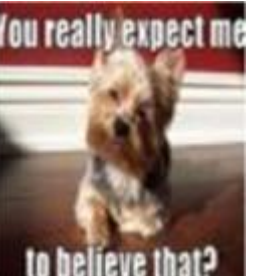

### The *Threenie*

Canadian three-dollar coin: In 2008, the CBC Radio program *As It Happens* interviewed a Royal Canadian Mint spokesman who broke "news" of plans to replace the Canadian five-dollar bill with a threedollar coin. The coin was dubbed a "threenie", in line with the nicknames of the country's one-dollar coin ("loonie" due to its depiction of a common loon on the reverse) and two-dollar coin ("toonie")

Established in 1988 after The Retired Officer's Association (TROA) conference held in Honolulu.

Previous members coordinated all the IT communications, registrations, tours and activities via old IBM and Commodore personal computers; 14KB dial-up modem connec tions and many working hours to accomplish this unique mul -faceted operation.

# Genesis of The TUG **Example 2019 TUG Board of Directors**

## Official Computer User Group of the Aloha Chapter MOAA

Established 1988

2019 Officers

President – Jack DeTour

Vice President – Mark Webster

Secretary/Treasurer – Kathleen Ebey

Editor/Webmaster – Jim Fromm

www.the-tug.org

Visit our website for contact information, current and past newsletters and more.

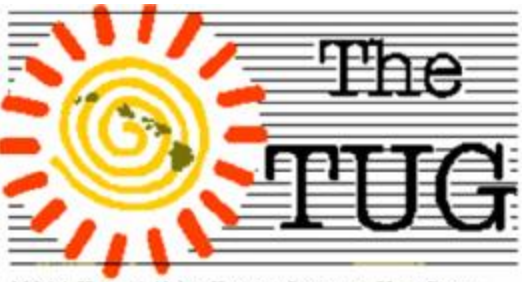

MOAA Hawai'i Aloha Chapter Computer User Group